Управление образования администрации Кемеровского городского округа Муниципальное бюджетное образовательное учреждение дополнительного образования «Центр развития творчества детей и юношества Кировского района»

РАССМОТРЕНО Методическим советом МБОУДО «ЦРТДиЮ Кировского района» Протокол № OG O8 2023 г.

УТВЕРЖДАЮ Директор МБОУДО «ЦРТДиЮ Кировского района» Вяткина Т.В. OG » abujem 2023

**Дополнительная общеобразовательная общеразвивающая программа базового уровня технической направленности**

#### **«Судо-авиамоделирование»**

*Возраст учащихся: 12 – 15 лет Срок реализации: 1 год*

> Разработчик: Бруй Илья Алексеевич, педагог дополнительного образования

г. Кемерово, 2023

# **Оглавление**

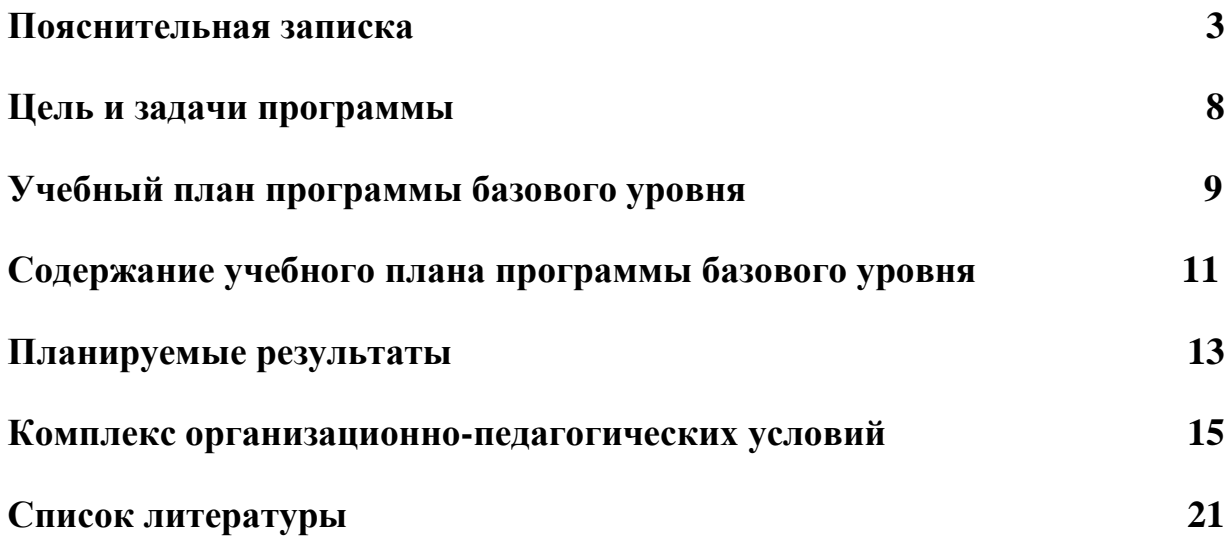

#### **Пояснительная записка**

Данная дополнительная общеобразовательная общеразвивающая программа имеет **техническую направленность, реализуется в рамках проекта «Успех каждого ребенка»** и нацелена на привлечение учащихся к техническому творчеству, судо-авиамоделированию, современным аддитивным технологиям конструирования, программирования и использования технологий 3D моделирования и работе на станках с числовым программным управлением.

Судо-авиамоделирование – вид технического спорта, способствующий расширению политехнического кругозора обучающихся. Занимаясь судоавиамоделизмом, отдавая своё свободное время созданию моделей, изучая основы их устройства и правила постройки, дети знакомятся с основами морского дела и судо-авиастроения, делают первые шаги на пути к профильному образованию. Повышение интереса учащихся к техническому творчеству, приобщение их к проектной научно-технической деятельности, обеспечение их технологической подготовкой со школьного возраста

Программа «Судо-авиамоделирование» (базового уровня) основывается на положениях основных законодательных, нормативных и рекомендательных актах Российской Федерации.

1. Федеральный закон от 29.12.2012 № 273-ФЗ «Об образовании вРоссийской Федерации».

2. Указ Президента РФ от 07.05.2012 № 599 «О мерах по реализации государственной политики в области образования и науки».

3. Концепции развития [дополнительного](https://docs.cntd.ru/document/350163313#65A0IQ) образования детей до 2030 года (утверждена распоряжением Правительства РФ от 31.03.2022 № 678-р).

4. Порядок организации и осуществления образовательной деятельности по дополнительным общеобразовательным программам (утвержден Приказом Минпросвещения России от 27.07.2022 № 629)

5. Методические рекомендации по проектированию дополнительных общеразвивающих программ (включая разноуровневые программы)(Приложение к письму Департамента государственной политики в сфере воспитания детей и молодежи Министерства образования и науки РФ от18.11.2015 г. № 09-3242).

6. Стратегия развития информационного общества в Российской Федерации, утв. Указом Президента РФ от 09.05.2017 № 203 «О Стратегии развития информационного общества в Российской Федерации на 2017-2030 годы».

7. Постановление от 28.09.2020 г. № 28 об утверждении санитарных правил СП 2.4.3648-20 «Санитарно-эпидемиологические требования к организациям воспитания и обучения, отдыха и оздоровления детей и молодежи».

8. Приказ Министерства просвещения Российской Федерации от 03.09.2019 г. №

3

467 «Об утверждении Целевой модели развития региональных систем дополнительного образования детей»;

9. Устав МБОУДО «ЦРТДиЮ Кировского района»; «Положением о дистанционном обучении учащихся МБОУДО «ЦРТДиЮ Кировского района».

**Актуальность программы** заложена в возможности получения знаний в области аддитивных технологий, которые дают неоспоримое преимущество в любой инженерной деятельности. Внедрение в программу технологий 3D-печати связано с необходимостью облегчить задачу по созданию прототипов при разработке и проектировании. Теперь круг задач 3D-печати значительно шире и включает в себя производство, в том числе и конечных изделий. Применение на занятиях 3D-принтеров совместно с компьютерным инжинирингом позволяет объединить несколько деталей в одну, изготовить обучающимся первый визуальный или функциональный прототип, или оснастку для сборки за несколько дней или часов, а не ждать результата неделями.

**Отличительная особенность программы** заключается в синтезе традиционных, испытанных временем материалов, способов и технологий изготовления судо-авиамоделей и основ проектирования в SolidWorks.

Основными направлениями программы являются: основы 3-хмерной графики, практический опыт моделирования и печати на 3D принтере простых деталей, работа с 3-хмерной графикой моделированием и печатью на 3D принтере деталей, устанавливаемых на модель.

**Адресат программы:** программа рассчитана на детей 12-15 лет, обладающие начальными знаниями и умениями в области начального технического моделирования.

#### **Педагогическая целесообразность.**

Для осуществления образовательной деятельности при обучении по программе используются элементы следующих традиционных педагогических технологий, представленных в таблице «Традиционные технологии».

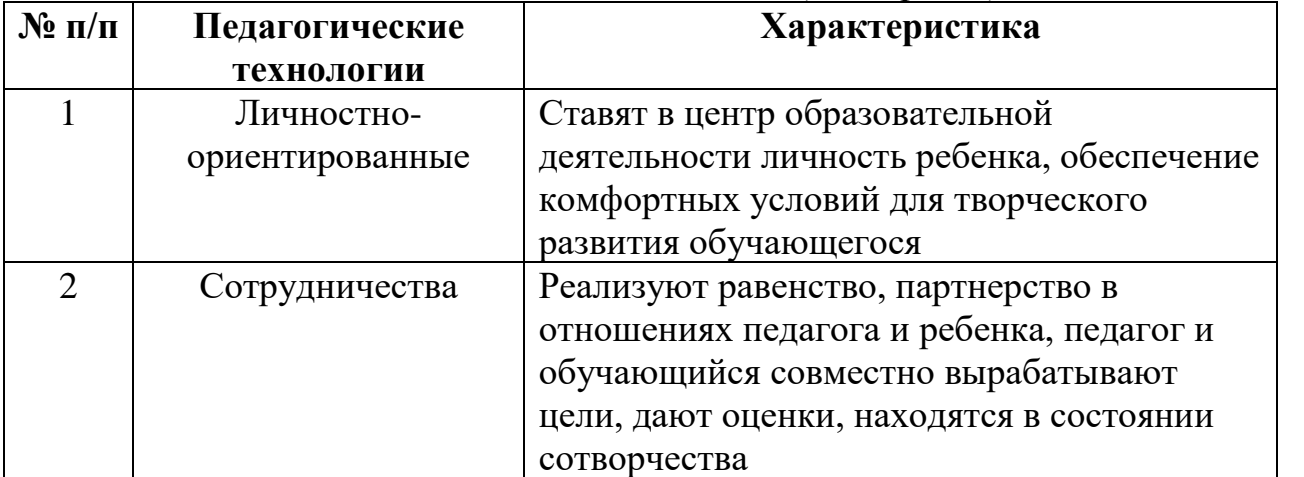

*Таблица - «Традиционные технологии»*

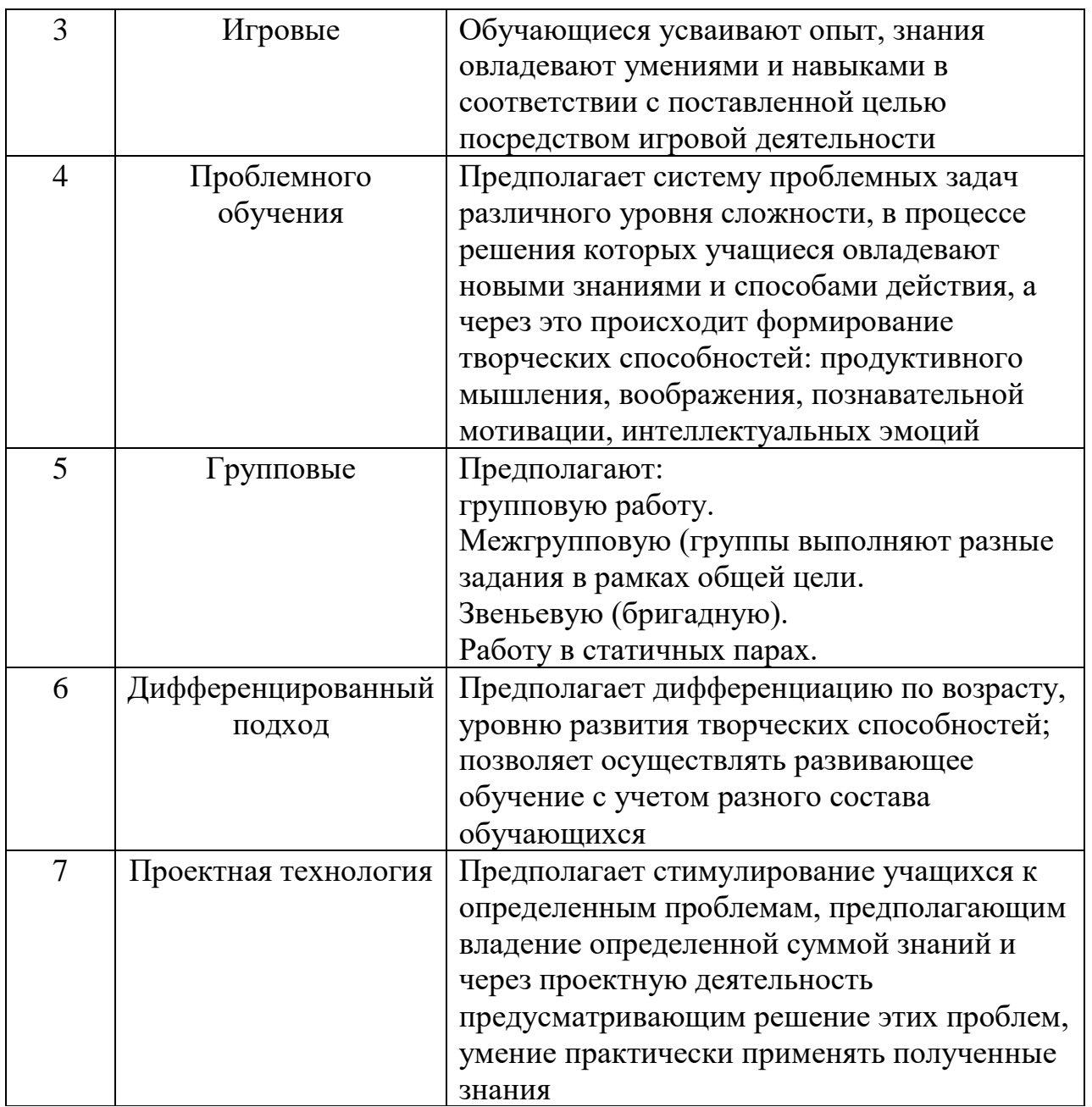

Большее количество времени отводится обучению учащихся с применением аддитивных технологий или технологий 3D-печати – это одни из самых современных и самых быстроразвивающихся технологий в промышленности. 3Dпечать также относится к технологиям быстрого прототипирования, применение которых позволяет мобильно изготовить судо-авиадетали со сложной геометрией с высокой точностью и улучшенными свойствами. Применение 3D-технологий в процессе создания судо-авиамоделей способствует развитию у учащихся технического мышления, творческих способностей, создает условия для личностного и профессионального самоопределения, обеспечивает технологической подготовкой со школьного возраста.

Также стоит отметить профориентационную составляющую программы. Рынок аддитивных технологий растет на 30% ежегодно и, по экспертным оценкам, этот рост продолжится как минимум 5 лет. Соответственно, на рынке труда крайне востребованы специалисты, понимающие возможности и ограничения аддитивных технологий.

Такой синтез технологий позволяет учащимся получить практический опыт в разработке и создании объекта, выполняющего конкретную функцию в готовой модели, передавая ему практический навык, а не теоретические, оторванные от реальности знания.

#### **Формы организации занятий**

Основными формами учебного процесса являются:

- групповые учебно-практические и теоретические занятия;
- работа по индивидуальным планам (исследовательские проекты);
- участие в соревнованиях между группами;
- комбинированные занятия.

**Виды занятий** по программе определены её содержанием и могут предусматривать практические занятия, лабораторные работы, круглые столы, мастер-классы, игры, выполнение самостоятельной работы, выставки, соревнования, викторины, конкурсы, фестивали, экскурсии.

Для дистанционного обучения: практические занятия проводятся с использованием мессенджеров: Skype, Instagram, ZOOM, WhatsApp, Viber и социальной сети ВКонтакте. Материалы занятий также размещаются на сайте учреждения.

**Объем программы –** общее количество учебных часов, запланированных на весь период обучения, необходимых для освоения программы составляет 108 часов.

#### **Срок освоения программы.**

Программа имеет базовый уровень обучения, рассчитанный каждый на один год обучения, 108 часов.

**Режим занятий.** Программой предполагается следующий режим работы 108 часов – 1 занятие в неделю по 3 часа. Одно занятие длится 45 минут с перерывами между занятиями 10 минут.

Общие результаты работы по данной программе можно оценить в ходе текущего, промежуточного и итогового контроля.

Текущий контроль проводится в ходе учебного занятия и закрепляет знания по теме, разделу. На занятиях используются следующие формы текущего контроля: контрольные письменные и устные задания, тесты, опросы, кроссворды, терминологические диктанты.

Промежуточный контроль уровня освоения программного материала проводится в конце каждого учебного полугодия (декабрь, май). Осуществляется посредством организации тестового контроля, выставок моделей, запуска изготовленных учащимися моделей.

Итоговый контроль предметных результатов освоения программы проводится по окончанию обучения по дополнительной общеразвивающей программе с использованием таких форм контроля, как: тест, выставка моделей, запуск моделей.

### **Цель и задачи программы**

**Цель:** формирование у учащихся знаний и практических навыков в 3D моделировании и печати на 3D принтере различных объектов - деталей, устанавливаемых на модель.

# **Задачи образовательной программы**

#### **Образовательные**

• Научить учащихся основным понятиям 3-хмерной графики, дать практический опыт моделирования и печати на 3D принтере простых деталей.

• Способствовать формированию у учащихся общенаучных и технологических навыков конструирования, моделирования и проектирования.

• Закрепить у учащихся умение работать с 3-хмерной графикой моделированием и печатью на 3D принтере деталей, устанавливаемых на модель.

• Способствовать усвоению правил техники безопасности при работе с различными инструментами и материалами.

#### **Развивающие**

• Развивать у учащихся инженерное мышление, навыки конструирования, программирования.

• Способствовать развитию креативного мышления и пространственного воображения учащихся.

# **Воспитательные**

- Повышать мотивацию учащихся к изобретательству;
- Формировать у учащихся навык проектного мышления, работы в команде.

# **Учебно – тематичесчкий план программы базового уровня обучения**

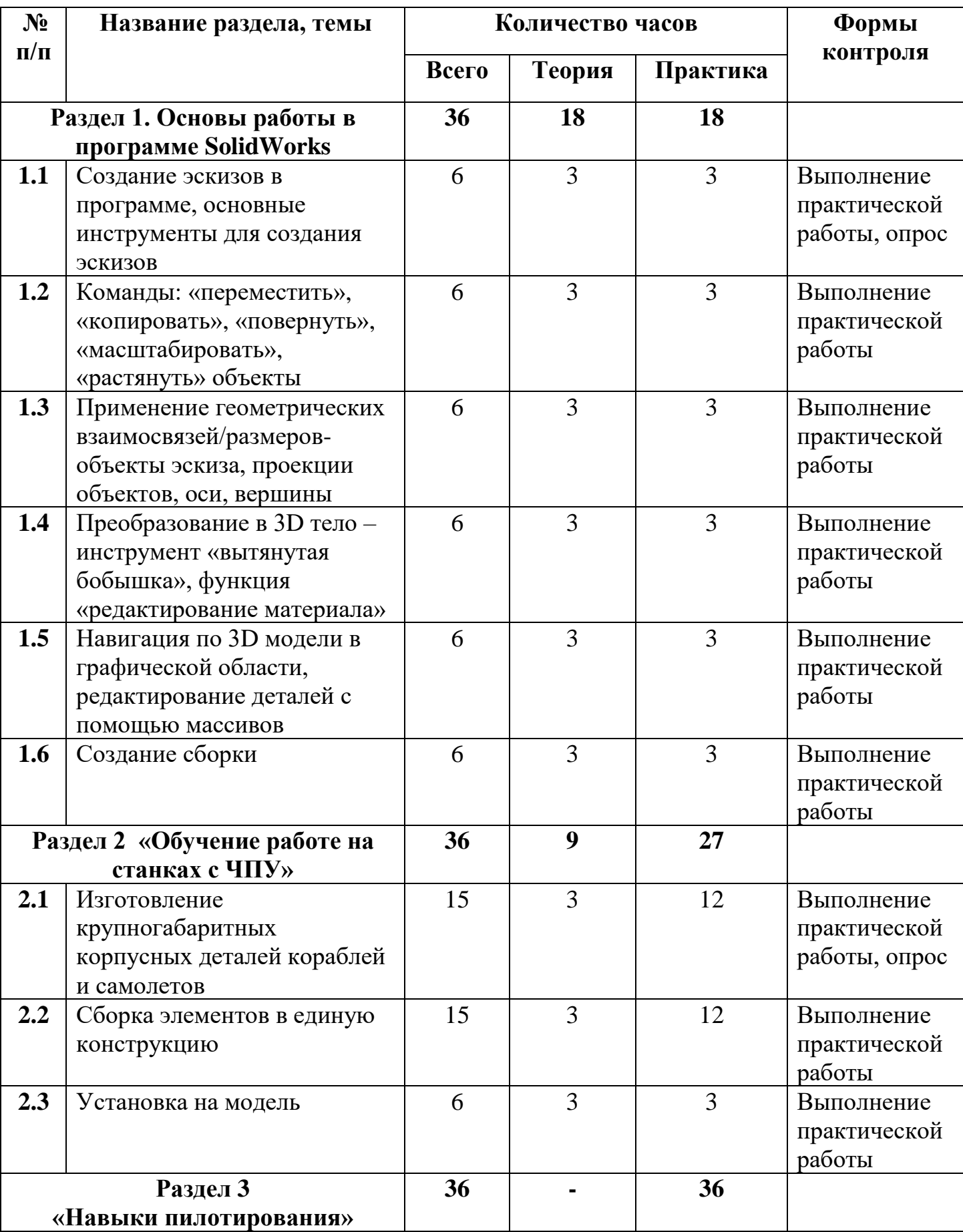

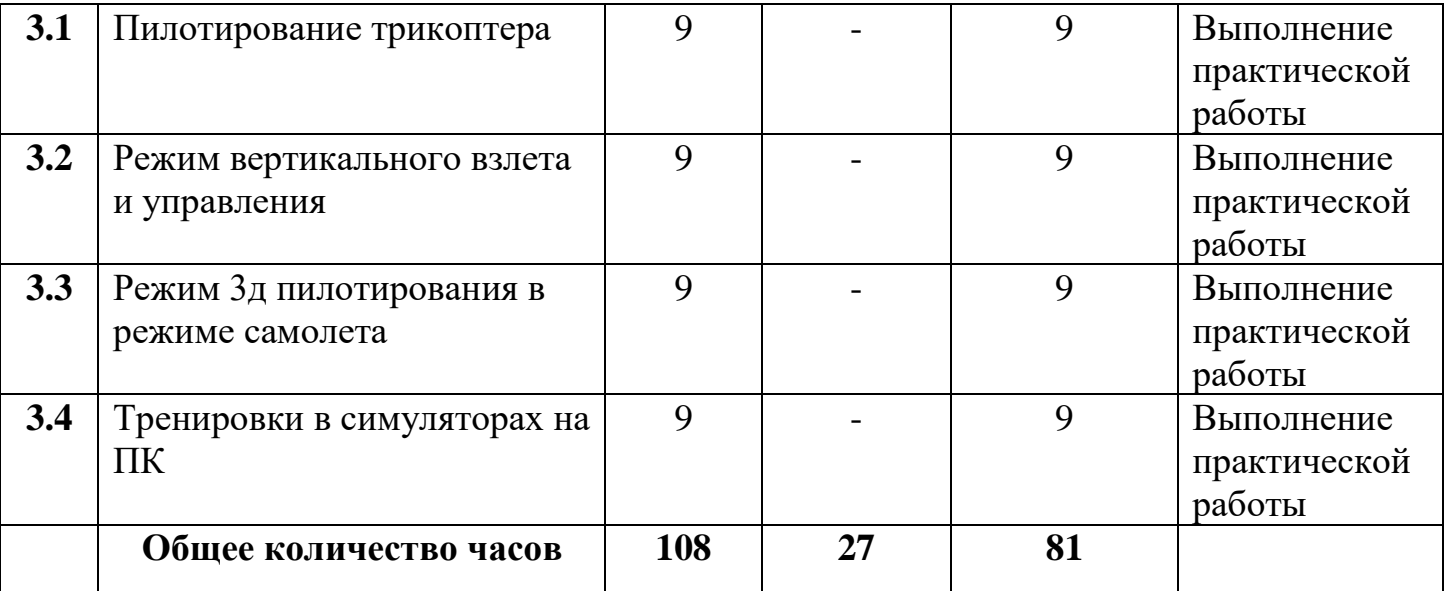

# **Содержание учебно – тематического плана программы базового уровня обучения**

# **Раздел 1. Основы работы в программе SolidWorks**

# **Тема 1.1 Создание эскизов в программе, основные инструменты для создания эскизов**

**Теория:** инструменты для создания и редактирования эскизов. Плоскости системы координат.

**Практика:** создание эскиза.

# **Тема 1.2 Команды: «переместить», «копировать», «повернуть», «масштабировать», «растянуть» объекты**

**Теория:** меню с настройками объекта. Два варианта перемещения: с помощью точки. С помощью координат Х и Y. Параметры. Кнопка инструмента «Поворот объектов». Инструмент «Масштабирование объектов».

**Практика:** отработка команд «переместить», «копировать», «повернуть», «масштабировать», «растянуть» объекты.

**Тема 1.3 Применение геометрических взаимосвязей/размеров-объекты эскиза, проекции объектов, оси, вершины**

**Теория:** выбор плоскости. Построение произвольного эскиза. Произвольные связи. Инструмент «Отрезок». Команда «Линия средней точки». Добавление взаимосвязей. Виды взаимосвязей. Автоматическое нанесение размеров. Завершение построения эскиза.

**Практика:** работа с геометрическими взаимосвязями.

# **Тема 1.4 Преобразование в 3D тело – инструмент «вытянутая бобышка», функция «редактирование материала»**

**Теория:** инструмент «Элементы». Передняя, Верхняя и Правая плоскости.

**Практика:** работа с инструментом «вытянутая бобышка».

# **Тема 1.5 Навигация по 3D модели в графической области, редактирование деталей с помощью массивов**

**Теория:** панель инструментов **«**Вид»

1. [Увеличить/уменьшить вид](https://autocad-lessons.ru/navigaciya-po-3d-modeli-v-graficheskoj-oblasti/#lwptoc)

- 2. [Изменить в размер экрана](https://autocad-lessons.ru/navigaciya-po-3d-modeli-v-graficheskoj-oblasti/#lwptoc1)
- 3. [Увеличить элемент вида](https://autocad-lessons.ru/navigaciya-po-3d-modeli-v-graficheskoj-oblasti/#lwptoc2)
- 4. [Перемещать](https://autocad-lessons.ru/navigaciya-po-3d-modeli-v-graficheskoj-oblasti/#lwptoc3)
- 5. [Вращать вид](https://autocad-lessons.ru/navigaciya-po-3d-modeli-v-graficheskoj-oblasti/#lwptoc4)
- 6. [Управление ориентацией модели](https://autocad-lessons.ru/navigaciya-po-3d-modeli-v-graficheskoj-oblasti/#lwptoc5)
- 7. [Изменение стиля отображения модели](https://autocad-lessons.ru/navigaciya-po-3d-modeli-v-graficheskoj-oblasti/#lwptoc6)
- 7.1. [Закрасить с кромками](https://autocad-lessons.ru/navigaciya-po-3d-modeli-v-graficheskoj-oblasti/#lwptoc7)
- 7.2. [Закрасить](https://autocad-lessons.ru/navigaciya-po-3d-modeli-v-graficheskoj-oblasti/#lwptoc8)
- 7.3. [Удалить невидимые линии](https://autocad-lessons.ru/navigaciya-po-3d-modeli-v-graficheskoj-oblasti/#lwptoc9)
- 7.4. [Невидимые линии отображаются](https://autocad-lessons.ru/navigaciya-po-3d-modeli-v-graficheskoj-oblasti/#lwptoc10)
- 7.5. [Каркасное представление](https://autocad-lessons.ru/navigaciya-po-3d-modeli-v-graficheskoj-oblasti/#lwptoc11)

**Практика:** работа по редактированию деталей с помощью массивов.

# **Тема 1.6 Создание сборки**

**Теория:** объекты для сборки. Выбор деталей, которые будут участвовать в построении сборки. Зафиксированная деталь. Исходные точки деталей. Функцию «Вставить компоненты». Ось**.** Редактирование и удаление деталей. Команда «Условия сопряжения»**.** Подтверждение эскиза.

**Практика:** работа по сборке деталей.

# **Раздел 2 «Обучение работе на станках с ЧПУ»**

# **Тема 2.1 Изготовление крупногабаритных корпусных деталей кораблей и самолетов**

**Теория:** Устройство и принцип работы станков с ЧПУ, основы. Построение качественной 3Д модели корабля/самолета с детализацией. Чертежи. Доводка. Сканирование. Загрузка в САД систему.

**Практика:** работа по изготовлению корпусных деталей корабля/самолета исходя из индивидуального проекта учащегося.

# **Тема 2.2 Сборка элементов в единую конструкцию**

**Теория:** правила безопасного труда. Правила и последовательность. Удаление лишнего материала. Зачистка и подгонка. Склеивание. Окрашивание.

**Практика:** работа по сборке элементов кораблей/самолетов исходя из индивидуального проекта учащегося.

# **Тема 2.3 Установка на модель**

**Теория:** взаимодействие частей модели. Узлы. Клеи.

**Практика:** сопряжение частей модели.

# **Раздел 3 «Навыки пилотирования»**

# **Тема 3.1 Пилотирование трикоптера**

**Практика:** разработка, сборка, конфигурация. Маневренность. Калибровка акселерометра и магнетометра.

# **Тема 3.2 Режим вертикального взлета и управления**

**Практика:** отработка навыка вертикального взлёта.

# **Тема 3.3 Режим 3д пилотирования в режиме самолета**

**Практика:** 5 фигур 3D: the Elevator – «лифт», the Blender – «миксер», the Harrier – «харриер», the Waterfall – «водопад», the Torque roll – «силовая бочка». Как выполнять. Выход из фигуры.

# **Тема 3.4 Тренировки в симуляторах на ПК**

**Практика:** аппаратура управления. Наработка навыков.

### **Планируемые результаты**

#### **Метапредметные:**

- осуществлять взаимный контроль в совместной деятельности и стремиться к координации различных позиций в сотрудничестве при решении учебных проблем;
- содействовать формированию адекватной самооценки, способности выражать свое мнение в процессе сотрудничества;
- способствовать развитию творческой активности, потребности к созданию нового;
- способствовать формированию умения планировать собственную деятельность в соответствии с поставленной задачей и условиями ее выполнения;
- развить умения осуществлять информационный поиск, сбор информации из различных информационных источников.

#### **Личностные:**

- воспитывать трудолюбие, целеустремленность, уважительное отношение к результатам своего труда, труда своих товарищей.
- способствовать развитию самостоятельности и личной ответственности за свои поступки на основе представлений о нравственных нормах, социальной справедливости.

#### **Регулятивные УУД:**

• уметь работать по предложенным инструкциям;

• уметь излагать мысли в четкой логической последовательности, отстаивать свою точку зрения, анализировать ситуацию и самостоятельно находить ответы на вопросы путем логических рассуждений;

• овладеть способностью принимать и сохранять цели и задачи учебной деятельности, поиска средств её осуществления;

• начать формировать умение планировать, контролировать, оценивать учебные действия в соответствии с поставленной задачей и условиями её реализации;

#### **Коммуникативные УУД:**

- уметь работать в паре и в коллективе;
- уметь работать над проектом в команде, эффективно распределять обязанности;

• уметь строить речевое высказывание в соответствии с поставленными задачами.

#### **Предметные результаты.**

Учащиеся:

• знают области использования 3-хмерной графики и ее назначение основные понятия 3-хмерной графики,

- получили практический опыт моделирования и печати на 3D принтере простых деталей;
- сформирован навык моделирования и печати на 3D принтере простых деталей.
- **з**акреплено умение работать с 3-хмерной графикой моделированием и печатью на 3D принтере деталей, устанавливаемых на модель.
- демонстрируют возможности 3-хмерной графики, 3D принтер. От эскиза к трёхмерной модели.
- создают эскизы подробно.
- строят твёрдые тела простой конфигурации. Создают поверхности и детали на их основе.
- знакомы с работой в 3D программе.
- моделируют кронштейн привода колес в ЗD-пространстве и печатают на 3D принтере, 3D модели барабанов гребных колес, гребных лопаток, натяжных роликов, деталей крепления мачты и гика.

# **Раздел 2. КОМПЛЕКС ОРГАНИЗАЦИОННО-ПЕДАГОГИЧЕСКИХ УСЛОВИЙ**

#### **Условия реализации программы**

#### **Материально-техническая база**

Перечень оборудования для реализации ДООП «Судо – авиамоделирование»

- 1. 3д принтер фотополимерный SLS печать объемных деталей из фотополимерной смолы. Детали могут быть предназначены, как для кораблей, так и для самолетов. Детали, например, шестерни, корпусные детали, деталировка для судомоделей. Данный принтер имеет очень большую точность печати.
- 2. 3д принтер FDM печать объемных деталей из различных пластиков (ABS, PLA, PETG и т.д). Данный принтер позволяет печатать крупногабаритные детали, например, корпуса модели корабля, самолета, надстройки корабля, крупной деталировки, грибные винты и т.д.
- 3. Самолет радиоуправляемый обучение навыкам пилотирования в режимах 1) трикоптера,2) режим вертикального взлета и управления, 3) режим 3д пилотирования в режиме самолета.
- 4. Аппаратура радиоуправления управление моделями кораблей, моделями самолетов, тренировки в симуляторах на ПК, (участие в различных соревнованиях с применением данной радиоаппаратуры).
- 5. Паяльная станция изучение основных навыком пайки электроники, изготовление и ремонт электрооборудования моделей (судо – авиа),
- 6. Ноутбук программирование кораблей, самолетов, три-квадрокоптеров, работа в программах 3D-моделирования, САПР (AutoCAD, SolidWorks, Tflex)
- 7. Станок гравировальный ЧПУ обучение работе на станках с ЧПУ, изготовление крупногабаритных корпусных деталей кораблей и самолетов.
- 8. Вертикально-сверлильный станок обучение навыкам работы на сверлильном оборудовании, оборудование используется при изготовлении моделей (судо/авиа). Сверлильные станки предназначены для сверления глухих и сквозных отверстий в сплошном материале, рассверливания, зенкерования, развертывания, нарезания внутренних резьб, вырезания дисков из листового материала.

#### **Формы контроля**

Оценка метапредметных и личностных результатов обучения проводится по итогам каждого полугодия посредством наблюдения.

По окончании промежуточного и итогового контроля заполняется оценочная карта результативности освоения программы, в котором фиксируются личностные, метапредметные и предметные результаты освоения программы учащимися.

Формой подведения итогов реализации обучения по программе является Портфолио достижений учащихся, отражающее результативность освоения программы за весь период обучения (личностные, метапредметные и предметные результаты), участия в различных конкурсах, выставках, соревнованиях, слетах, фестивалях.

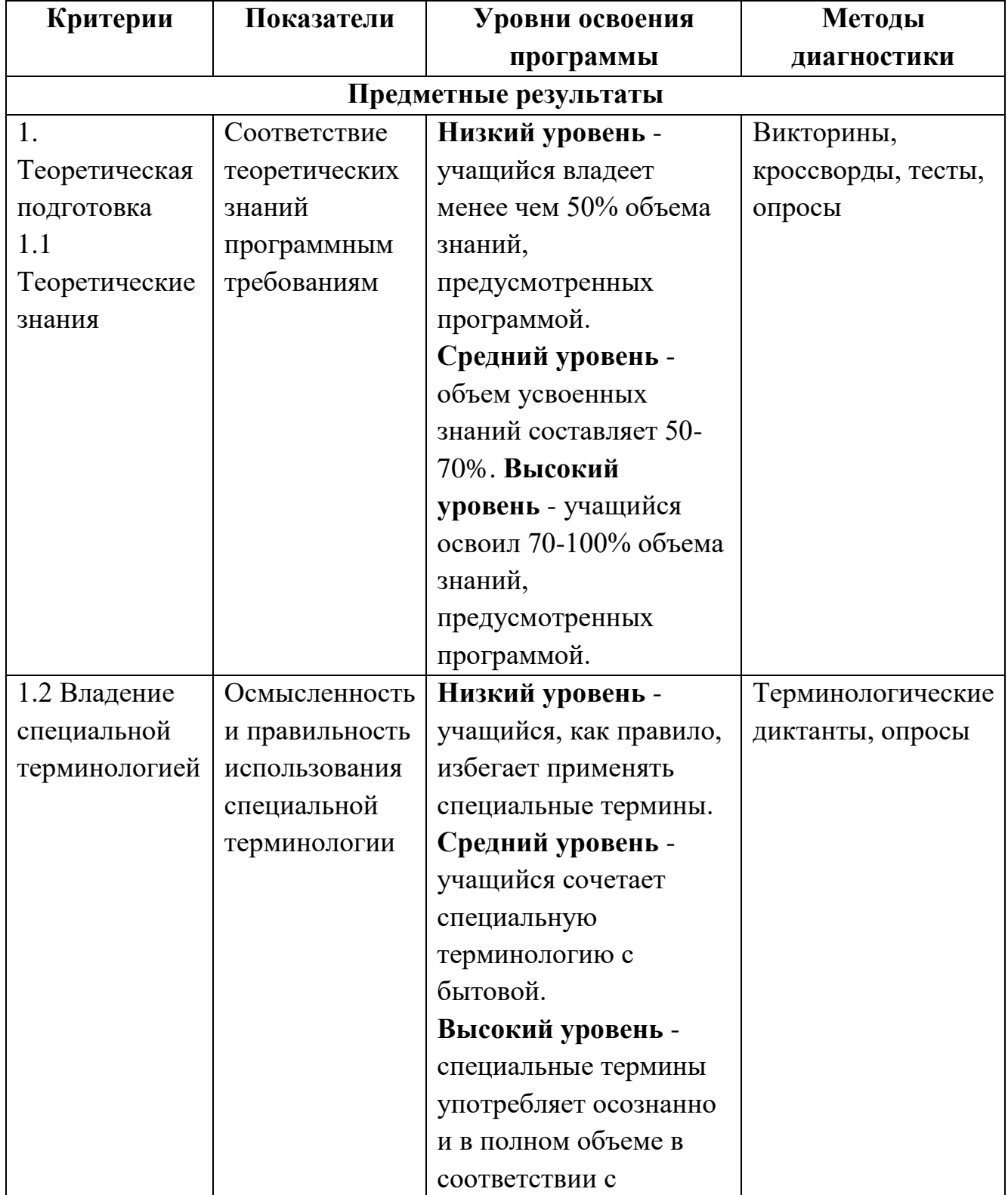

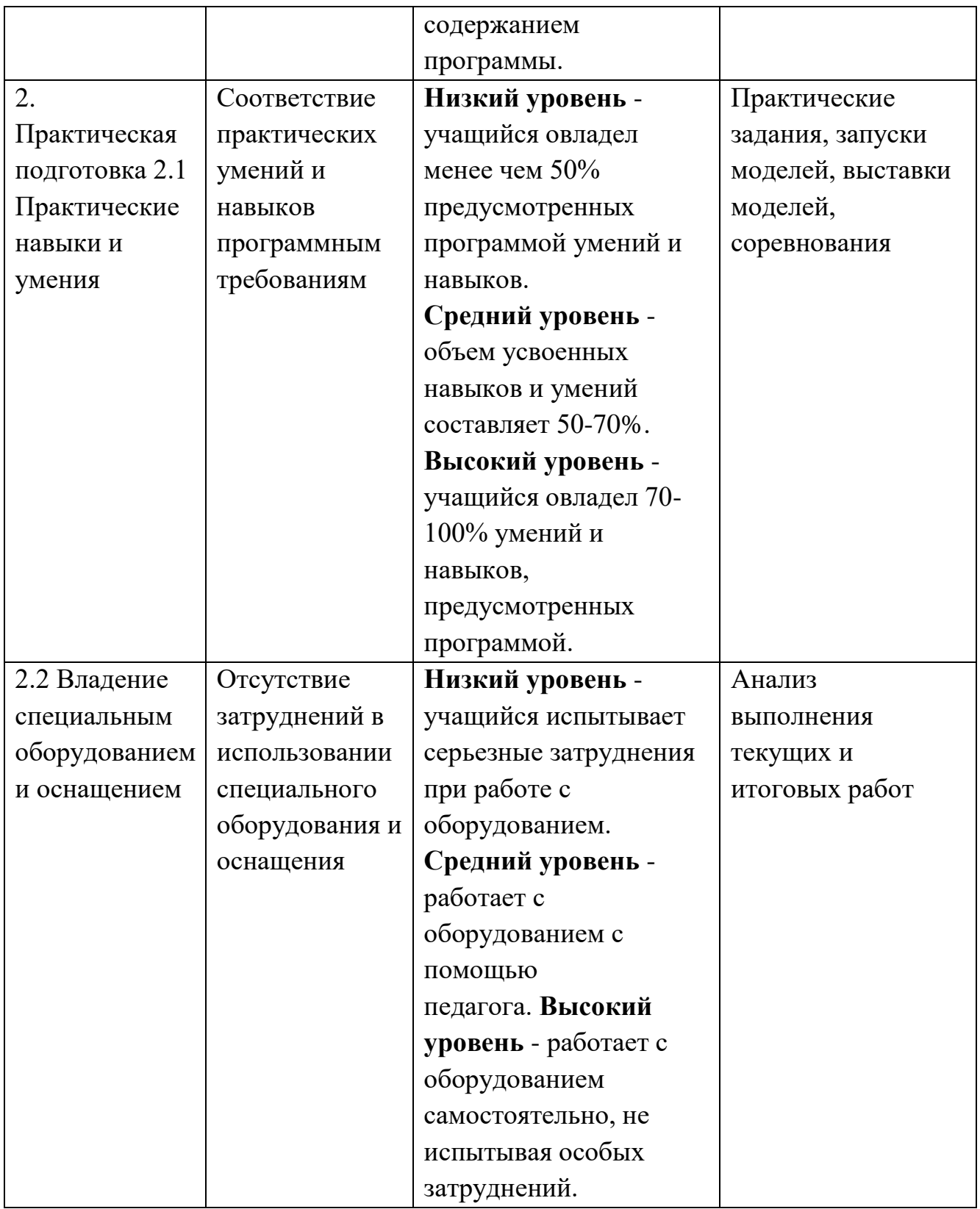

# **Оценочные материалы**

# **Устный опрос:**

- 1.Вопрос: в какой плоскости можно создавать эскиз детали?
- (ответ: Вид спереди, вид сверху и вид справа)
- 2. Вопрос: Как войти в режим эскиза?
- (ответ: Выбрать плоскость и нажать на значок эскиза)

3. Вопрос: Как выдавить объемную деталь?

(ответ: деталь, начерченная на плоскости. Надо нажать на значок выдавить деталь и указать толщину выдавленной детали)

### **Критерии оценивания:**

Учащийся отвечает на все вопросы самостоятельно, дает полный, подробный ответ – высокий уровень.

Учащийся отвечает на вопросы не полно, требуются наводящие вопросы и подсказки педагога – средний уровень.

Учащийся затрудняется с ответами на вопросы, отвечает не на все вопросы – низкий уровень.

# **Практическая работа**

# **«Моделирование и печать на 3D принтере простого объекта»**

Выполнение учащимся моделирования и печати на 3D принтере простой детали по выбору:

- кронштейна привода колес,
- барабанов гребных колес,
- гребных лопаток,
- натяжных роликов,
- деталей крепления мачты и гика.

# **Критерии оценивания:**

Учащийся выполняет практическую работу самостоятельно, комментирует и объясняет свои действия – высокий уровень.

Учащийся выполняет практическую работу с подсказками педагога, при комментировании заменяет термины просторечными словами – средний уровень.

Учащийся выполняет практическую работу с помощью педагога, затрудняется при объяснении своих действий – низкий уровень.

\*Сформирован навык моделирования и печати на 3D принтере простых деталей.

# **Практическая работа**

# **«Моделирование и печать на 3D принтере 3D объекта»**

Выполнение учащимся моделирования и печати на 3D принтере деталей, устанавливаемых на модель.

# **Критерии оценивания:**

Учащийся выполняет практическую работу самостоятельно, комментирует и объясняет свои действия – высокий уровень.

Учащийся выполняет практическую работу с подсказками педагога, при комментировании заменяет термины просторечными словами – средний уровень.

Учащийся выполняет практическую работу с помощью педагога, затрудняется при объяснении своих действий – низкий уровень.

**\***Учащиеся закрепили умение работать с 3-хмерной графикой моделированием и печатью на 3D принтере деталей, устанавливаемых на модель.

#### **Практическая работа**

#### **«Моделирование и печать на 3D принтере 3D объекта»**

Выполнение учащимся моделирования и печати на 3D принтере любой детали, устанавливаемой на модель.

#### **Критерии оценивания:**

Учащийся выполняет практическую работу самостоятельно, комментирует и объясняет свои действия – высокий уровень.

Учащийся выполняет практическую работу с подсказками педагога, при комментировании заменяет термины просторечными словами – средний уровень.

Учащийся выполняет практическую работу с помощью педагога, затрудняется при объяснении своих действий – низкий уровень.

**\***Учащиеся совершенствуют навыки работы с 3-хмерной графикой, создавая моделированием и печатью на 3D принтере детали, устанавливаемые на модель.

#### **Практическая работа**

#### **«Моделирование и печать на 3D принтере 3D объекта»**

Выполнение учащимся моделирования и печати на 3D принтере любой детали, устанавливаемой на модель.

#### **Критерии оценивания:**

Учащийся выполняет практическую работу самостоятельно, комментирует и объясняет свои действия – высокий уровень.

Учащийся выполняет практическую работу с подсказками педагога, при комментировании заменяет термины просторечными словами – средний уровень.

Учащийся выполняет практическую работу с помощью педагога, затрудняется при объяснении своих действий – низкий уровень.

#### **Список литературы для педагога**

1. Алямовский, А.А. SolidWorks. Компьютерное моделирование в инженерной практике (+ CD-ROM) [Текст] / А.А. Алямовский и др. - М.: БХВ-Петербург, 2017. - 800 c. – Текст непосредственный

2. Бабкин, И. Организация и проведение соревнований судомоделистов [Текст] / И. Бабкин, В. Лясников. - М., 2009. – Текст непосредственный

3. Большаков, В. 3D-моделирование в AutoCAD, КОМПАС-3D, SolidWorks, Inventor, T-Flex [Текст] / В. Большаков, А. Бочков, А. Сергеев. - М.: Книга по Требованию, 2010. - 336 c. – Текст непосредственный

4. Буйлова, Л.Н. Технология разработки и оценки качества дополнительных общеобразовательных общеразвивающих программ: новое время – новые подходы: Методическое пособие. [Текст] / Л.Н. Буйлова.– М., 2015. – Текст непосредственный

5. Буйлова, Л.Н., Кленова, Н.В. Концепция развития дополнительного образования детей: от замысла до реализации: Методическое пособие. [Текст] / Л.Н. Буйлова. – М., 2016. – Текст непосредственный

6. Гимадеев, М.Р. Подготовка управляющих программ для станков с ЧПУ на платформе Heidenhain [Текст] / М.Р. Гимадеев. - Издательство: Хабаровск, ТОГУ, 2015. – Текст непосредственный

7. Дударева, Н. Самоучитель SolidWorks [Текст] / Н. Дударева. – Издательство: БХВ-Петербург, 2007– Текст непосредственный

8. Курти, О. Постройка моделей судов Modellinavali: энциклопедия судомоделизма [Текст] / О. Курти; под ред. В.М. Алексеева: пер. с итал. А. А. Чебана. - Санкт-Петербург: Политехника, 2009. - 495 с. – Текст непосредственный 9. Моргун, Д.В. Дополнительное образование детей в вопросах и ответах: Справочные материалы и консультации для педагогов дополнительного образования и методистов. [Текст] / Д.В. Моргун. – М., 2014. – Текст непосредственный

10. Пайвин, А.С., Чикова, О.А. Основы программирования станков с ЧПУ [Текст]: Учебное пособие «Основы программирования станков с ЧПУ» для студентов направления подготовки: Технология и предпринимательство (для ООП «050100.62 – Педагогическое образование») внутривузовский компонент / Урал. гос. пед. ун-т. – Екатеринбург, 2015. – 102с. – Текст непосредственный

11. Соллогуб, А. SolidWorks 2007. Технология трехмерного моделирования [Текст] / А. Соллогуб, З. Сабирова. - М.: БХВ-Петербург, 2014. - 352 c. – Текст непосредственный

12. Яковлев, Н.Н. Супермодель океанской шхуны как вариант общедоступных морских путешествий: методическое пособие для юных судомоделистов [Текст] / Н.Н. Яковлев. - Сочи: Типография, 2009. - 176 с. – Текст непосредственный

### **Список литературы для учащихся**

1. Балакин, С. А. Парусные корабли: Энциклопедия. [Текст] / С. Балакин, Ю. Маслаев, Б. Е. Ананьева. – М.: Мир энциклопедий Аванта+. Астрель, 2009. – 184 с. – Текст непосредственный 2. Детская военно-морская энциклопедия. Современный флот. – СПб. Полигон; [Текст] / М.: ОЛМА Пресс, 2002. – Текст непосредственный

3. Курти, О. Постройка моделей судов. Энцик. судомод. [Текст] / О. Курти-СПб.: Политехника, 2011. - 495 с. – Текст непосредственный

4. Пахтанов, Ю.Д., Соловьев В.И. Корабли без капитанов. Радиоуправляемые модели кораблей. [Текст] / Ю.Д. Пахтанов.-Л.: Судостроение, 2005. – Текст непосредственный

5. Шант, К. Современные подводные лодки. Иллюстрированная энциклопедия. [Текст] / К. Шант. М.: Омега, 2007.- 192 с. – Текст непосредственный